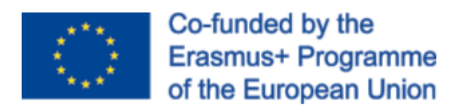

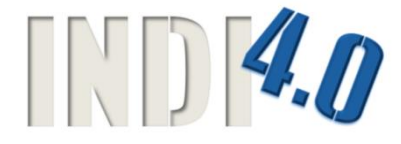

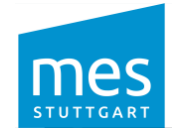

### **Project No. 2019-1-DE02-KA202-006099**

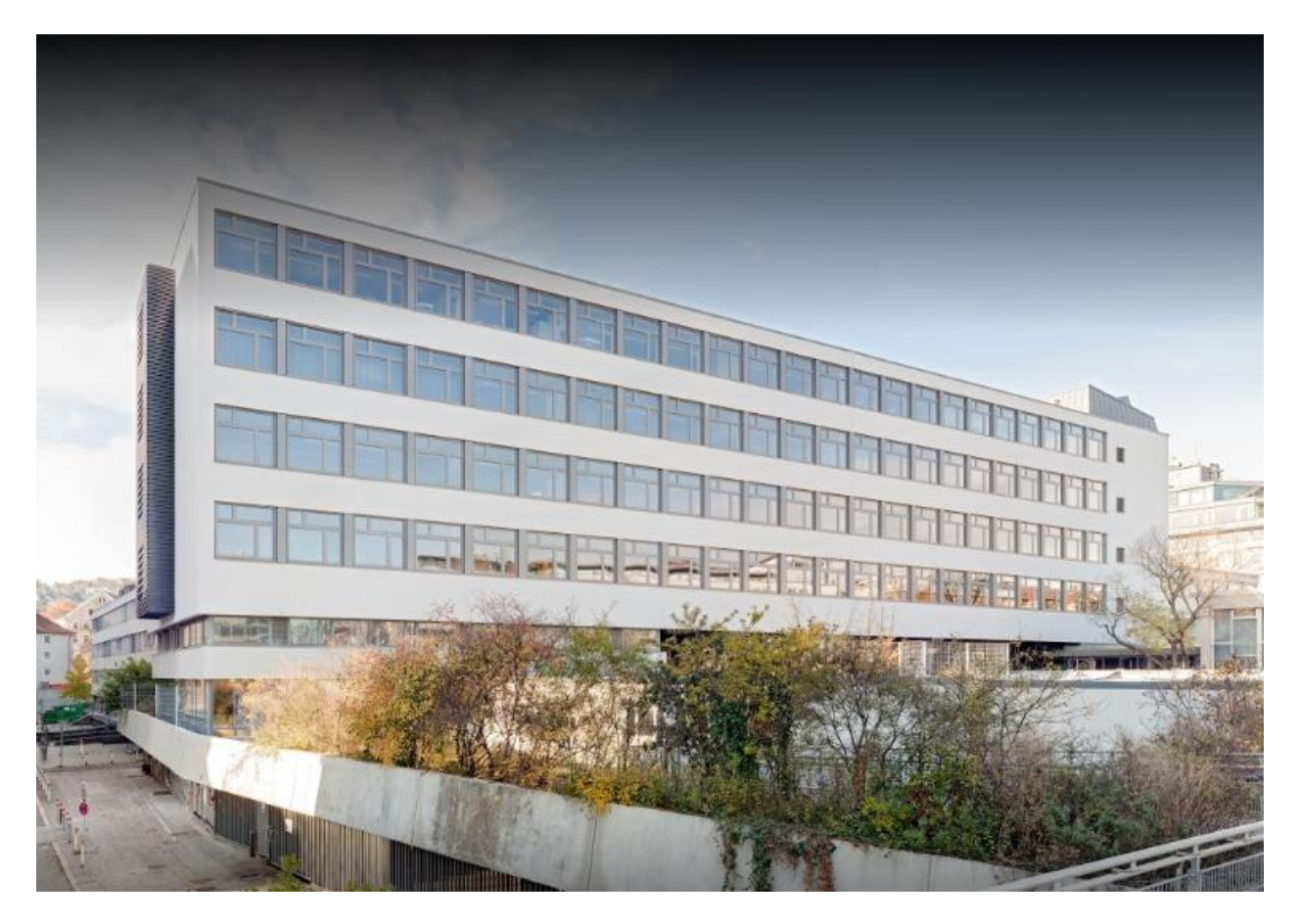

# mes Training Curriculums

INDI4.0 Project Stuttgart | 06/2021 Workshop documents Intellectual Output "O2"

## Manufacturing Execution System

with Siemens TIA Portal OPC-UA Client Server

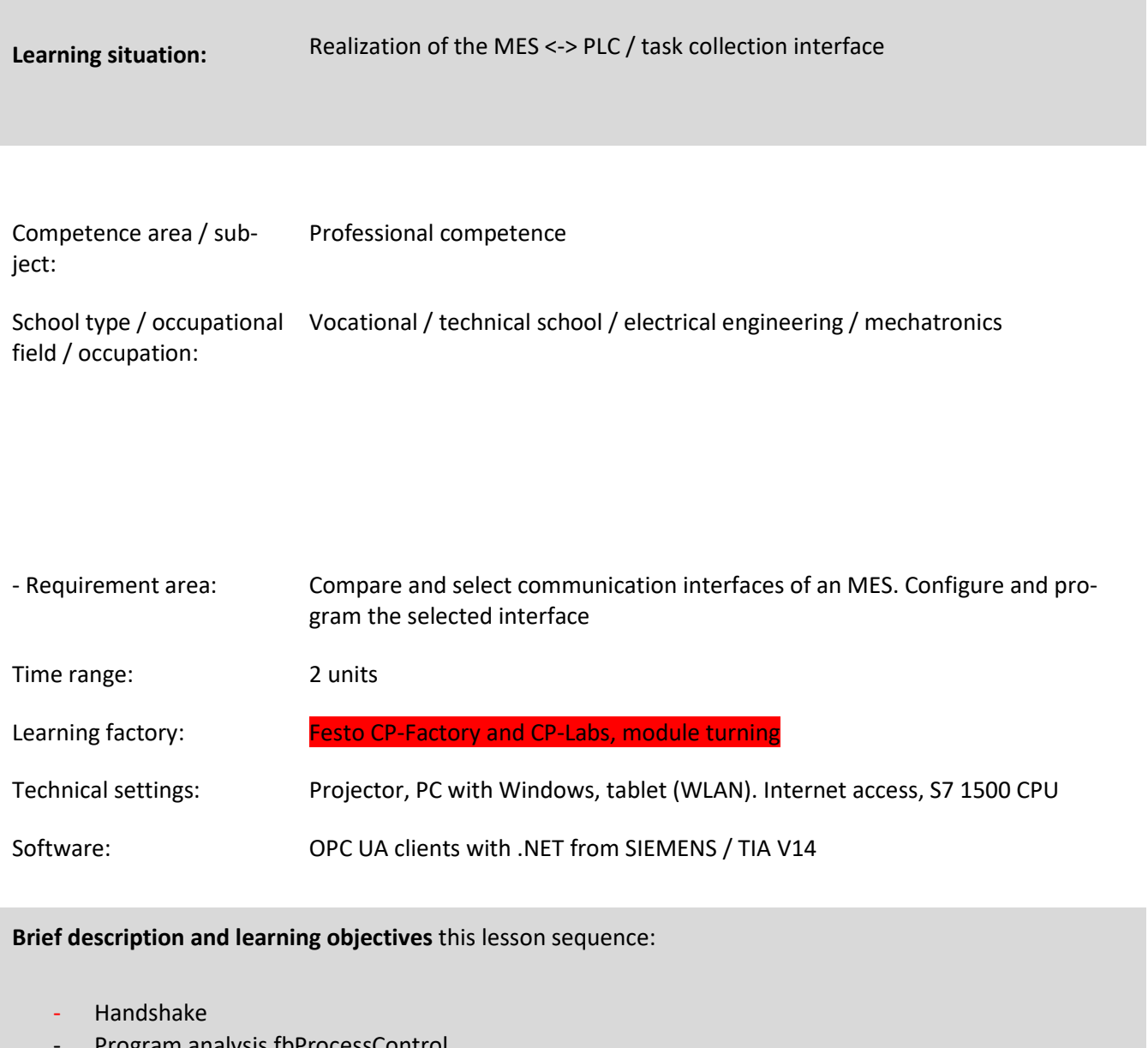

- Program analysis fbProcessControl
- Program analysis fbMES-Basic-UA
- Implementation "MES\_REQUEST"
- Implementation "MES\_RESULT"

Information about the learning factory

The i4.0 project Offenburg comprises three pillars:

1. **Expansion of the basic laboratory** Drive technology

The basic laboratory was additionally equipped with a servo machine test bench for examining the various electrical machines from Lukas-Nülle. Part of the acquisition is also the Interactive Lab Assistant from Lukas Nülle, with whose help the pupils can work on the interactive experiment set-ups.

2. **Basic control technology laboratory** with 4 CP Labs from Festo Didactic.

The CP Labs are equipped with the application modules "turning", "stacking magazine", "measuring analog", "workpiece output". A CPU 1512 from Siemens is located in each CP Lab. Another module is additionally equipped with an industrial camera from Sick and a module with a Keyence SR-2000 industrial camera for the recognition and evaluation of QR codes by the PLC

3. **CP Factory Industry 4.0** from Festo Didactic with the modules "high-bay warehouse", "basic module switch", "robot assembly cell with Kuka KR6", "robot loading cell with Kuka KR6", "CNC Concept Mill 55", "basic module with application turning", "basic module with Analog measurement application "," Basic module with drilling application "," Basic module with pressing application "," Basic module with heating application "," Basic manual workstation module "," Docking AGV "module and self-propelled AGV system" Robotino ".

Further information can be found under the following links:

Festo company: <https://www.festo-didactic.com/de-de/lernsysteme/lernsysteme-fuer-industrie-4.0>

Lucas Nülle company <https://www.lucas-nuelle.de/191/apg/2/Produkte/Maschinen-Antriebstechnik.htm> Goal analysis for the binding classification in the learning area lessons / for the course planning:

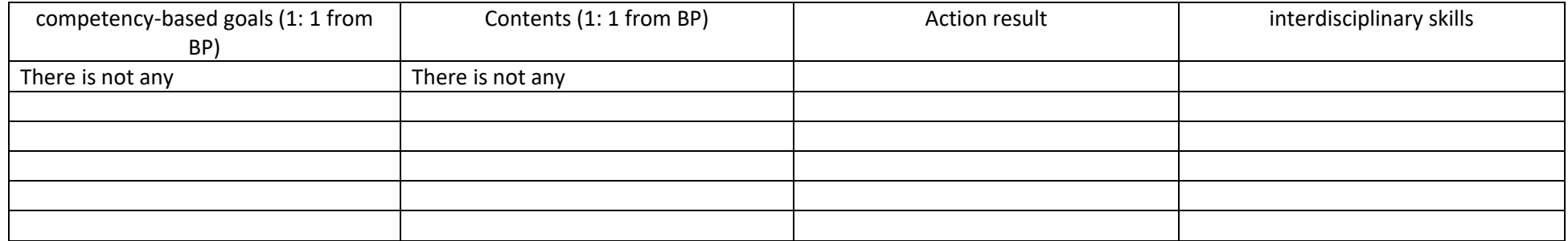

### **Progress planning**

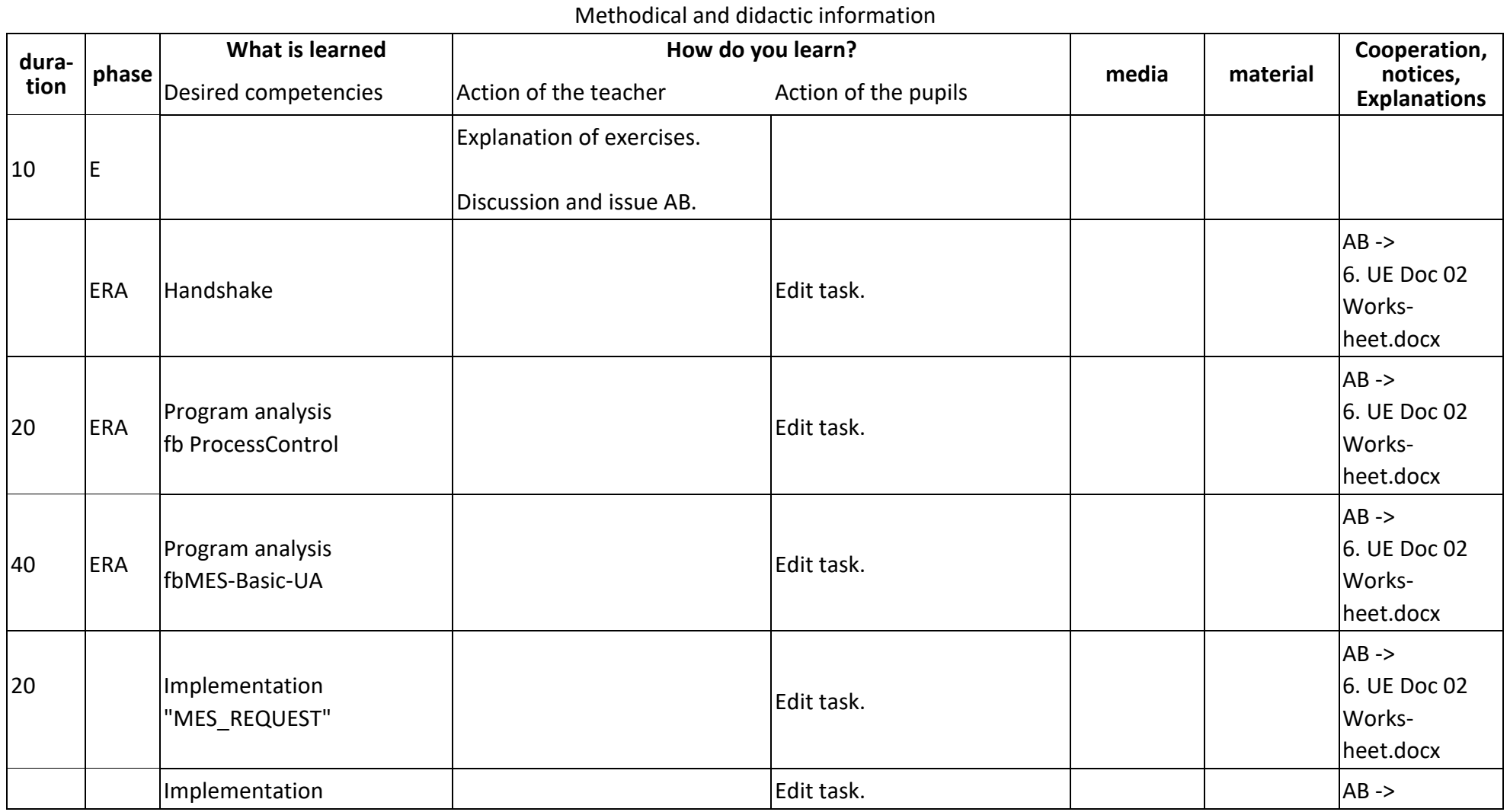

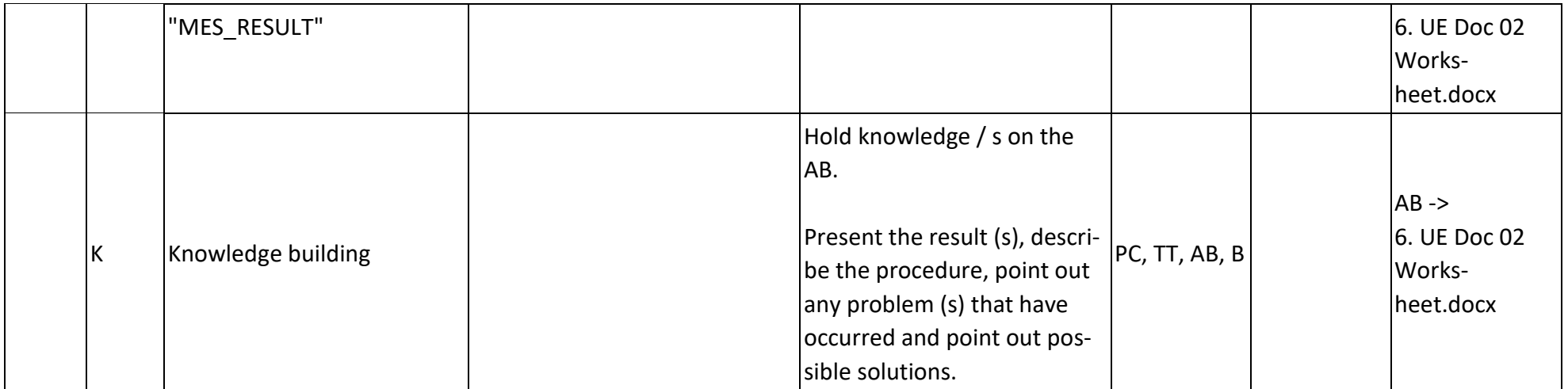

#### **Abbreviations:**

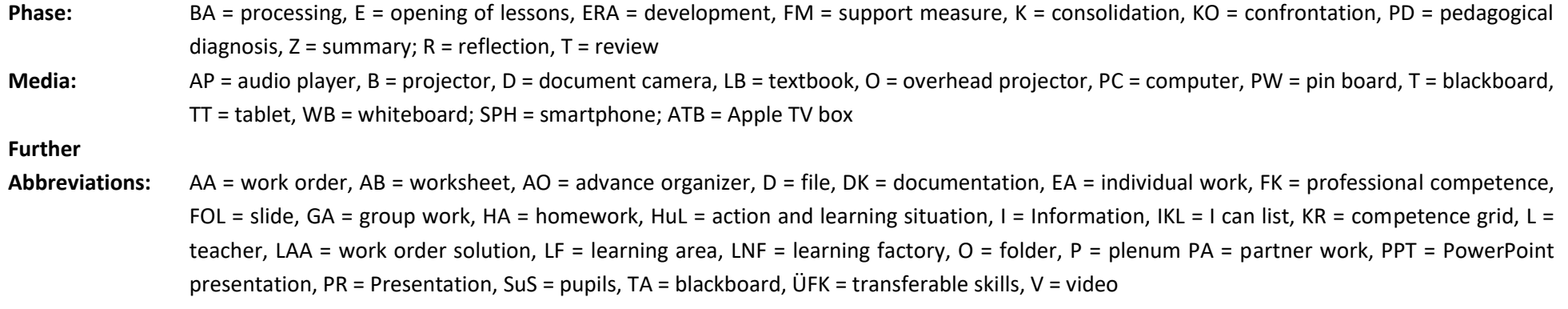

**Learning phase:**  $k =$  collective, cooperative = cooperative, i = individual

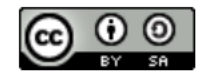

The published work above is licensed under a Creative Commons Attribution-ShareAlike 4.0 International License.

"The European Commission support for the production of this publication does not constitute an endorsement of the contents which reflects the views only of the authors, and the Commission cannot be held responsible for any use which may be made of the information contained therein."